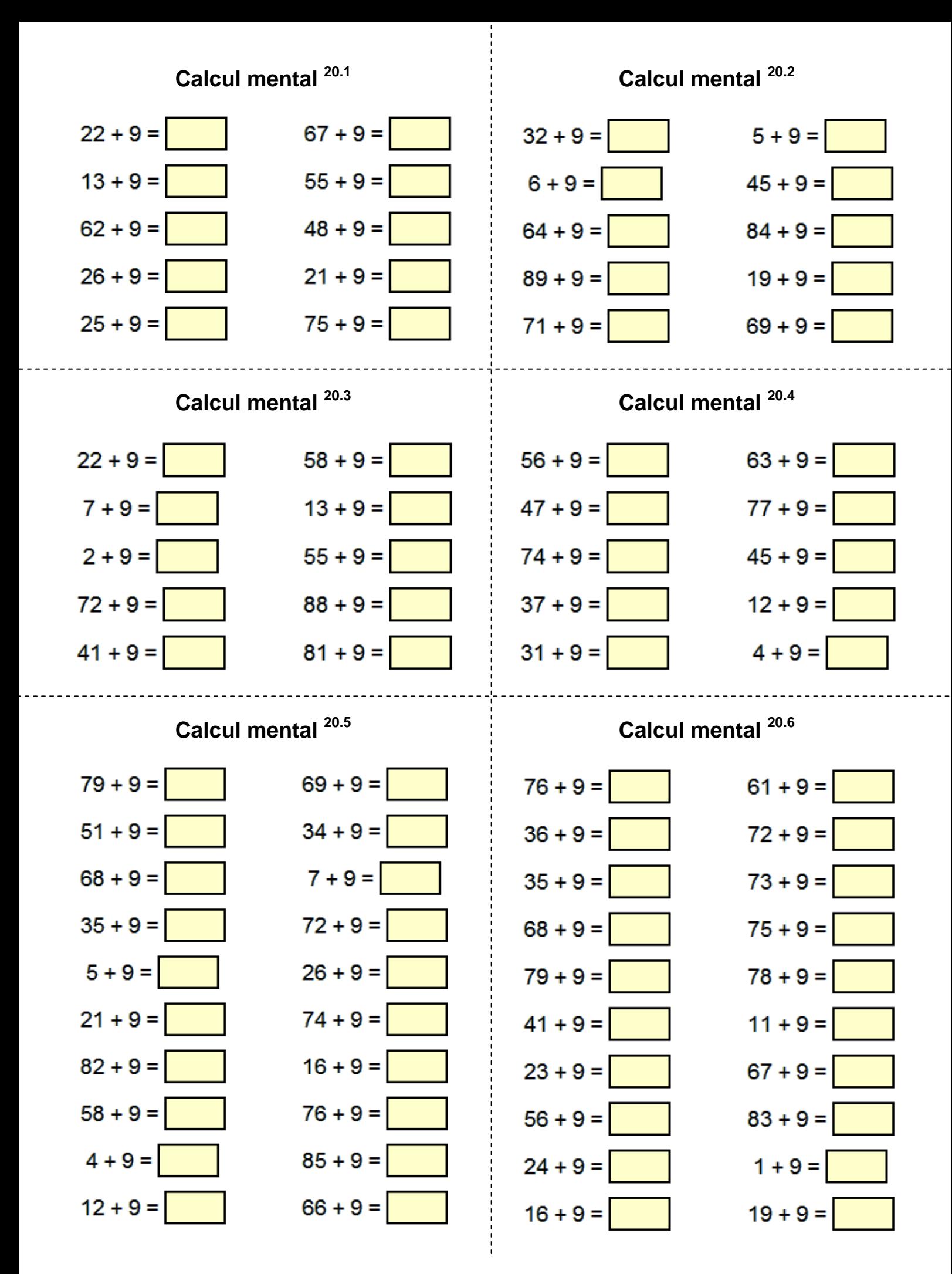

*<u>alicmaclasse.fr</u>* 

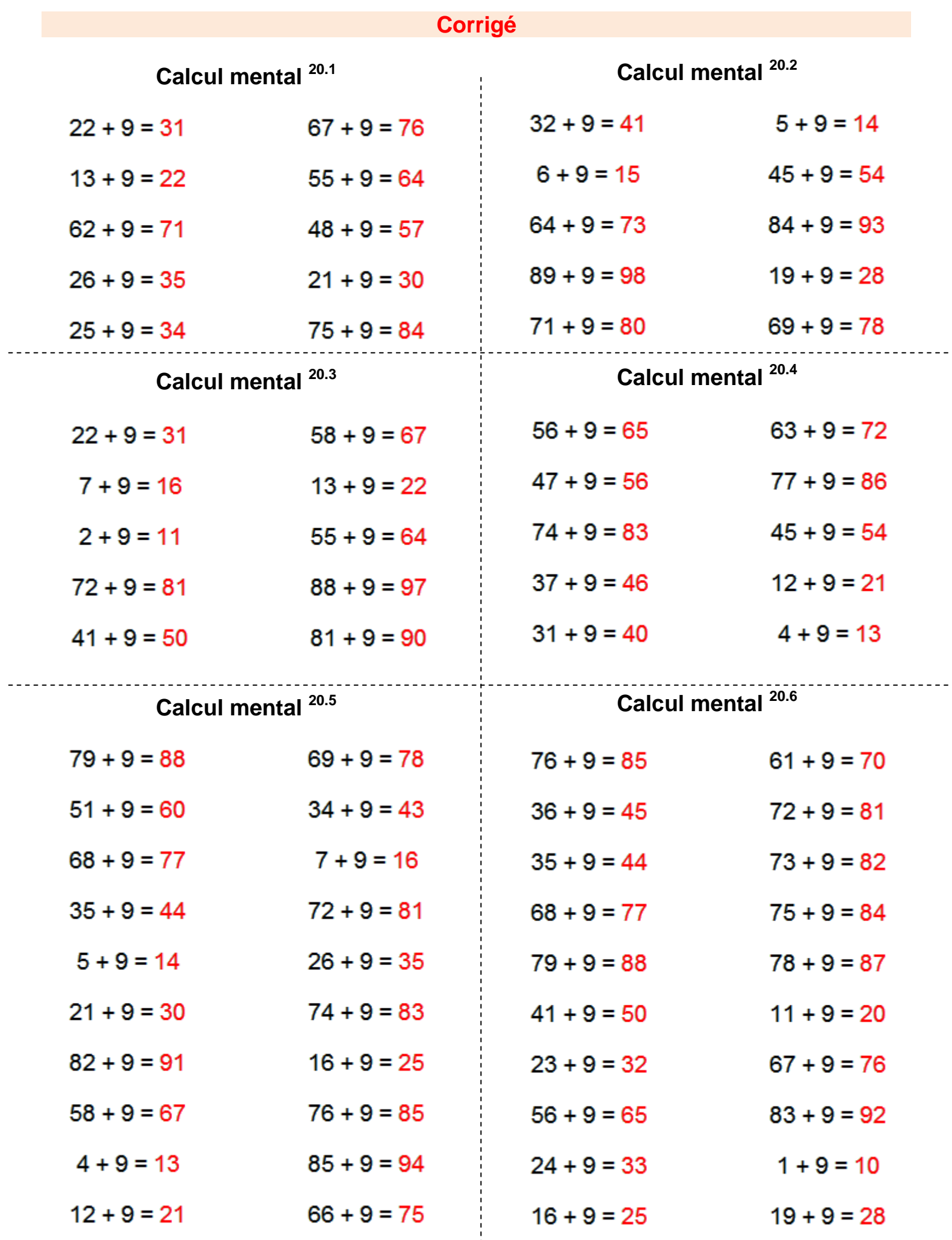